# **Booking.com**

## **Extra Info SPECS B\_XML**

```
1. <reservation extra info>
2. <booker>
3. <affiliations>
4. <affiliation name="CompanyNameHere" number="1234567890" 
numbertype="vat" type="company"/>
5. \langle /affiliations>
6. </booker>
7. <flags>
8. <flag name="booker is genius"/>
9. <flag name="no address reservation"/>
          10. <flag name="no_cc_reservation"/>
11. </flags>
12. <guests>
13. <services>
14. Service name="GF_3">
15. <text>Priority late check out</text>
16. \langle/service>
17. <service name="GF_4">
          <text>Welcome drink</text><br></service>
19. \langle/service>
20. </services>
21. </guests>
22. <payer>
23. <payments>
24. <payment amount="92.37" currency="EUR" 
  payment_type="payment_via_Booking.com" payout_type="Booking virtual 
  credit card / BankTransfer"/>
25. </payments>
26. </payer>
27. </reservation extra info>
28. <reservation>
29. <room>
30. <price date="2016-02-
  06" genius rate="no" rate id="130435" rewritten from id="6535032"
  rewritten_from_name="Non Refundable">92.37</price>
31. </reservation>
```
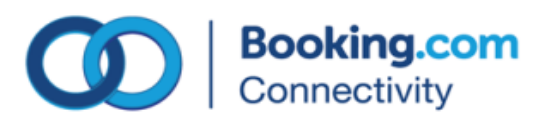

#### **Booker (row 2 – 6)**

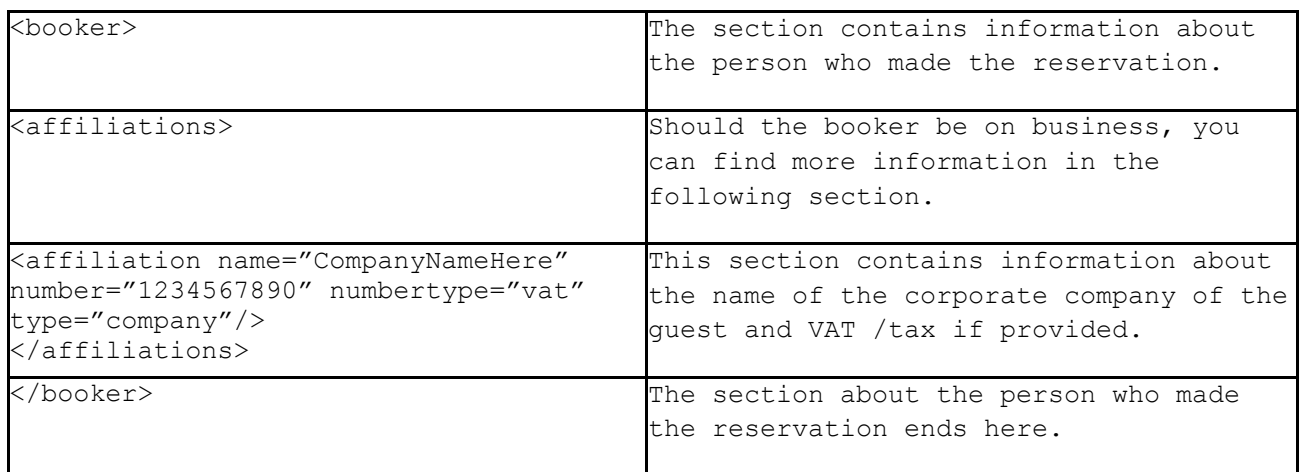

#### **Flags (row 7 -11)**

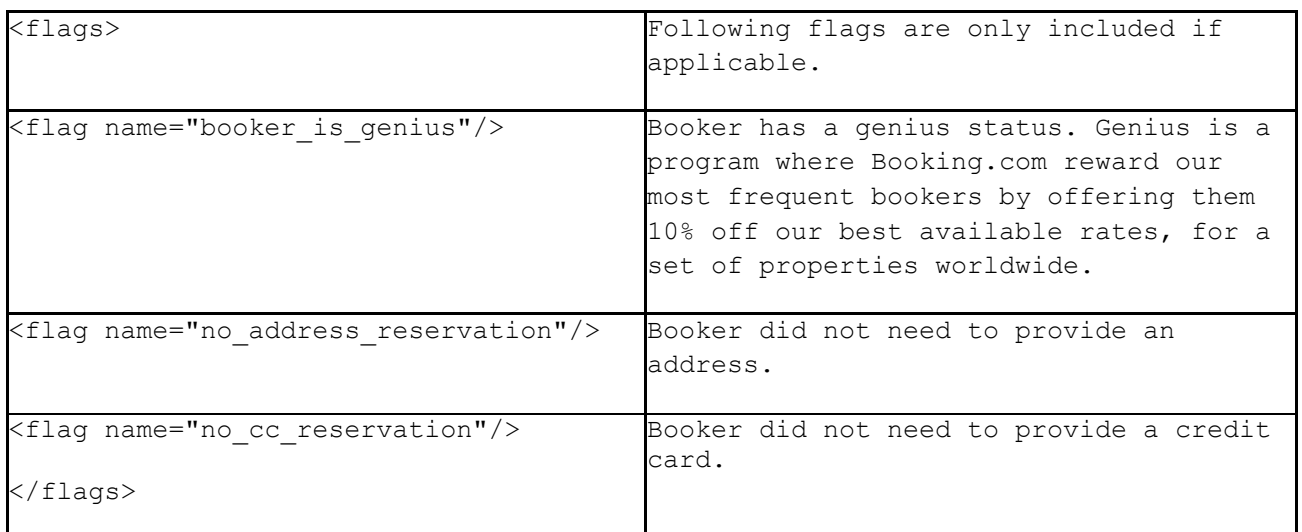

#### **Guest (row 12 -21)**

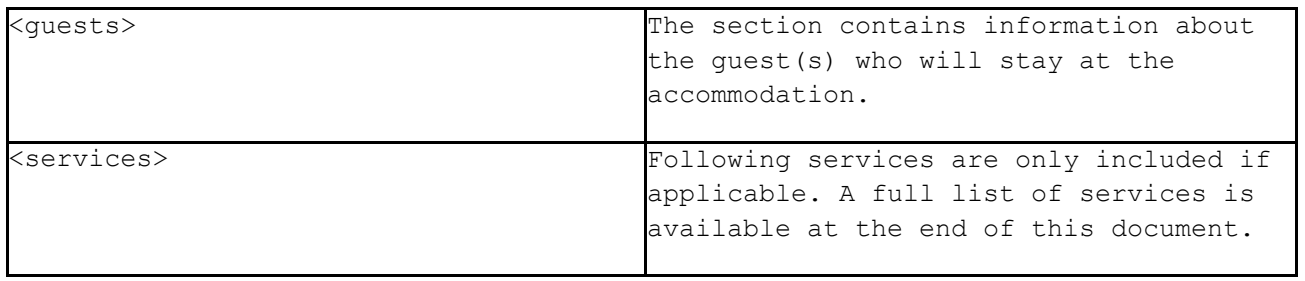

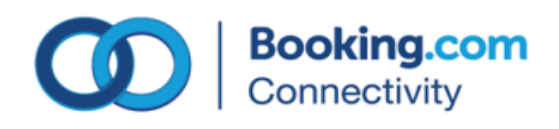

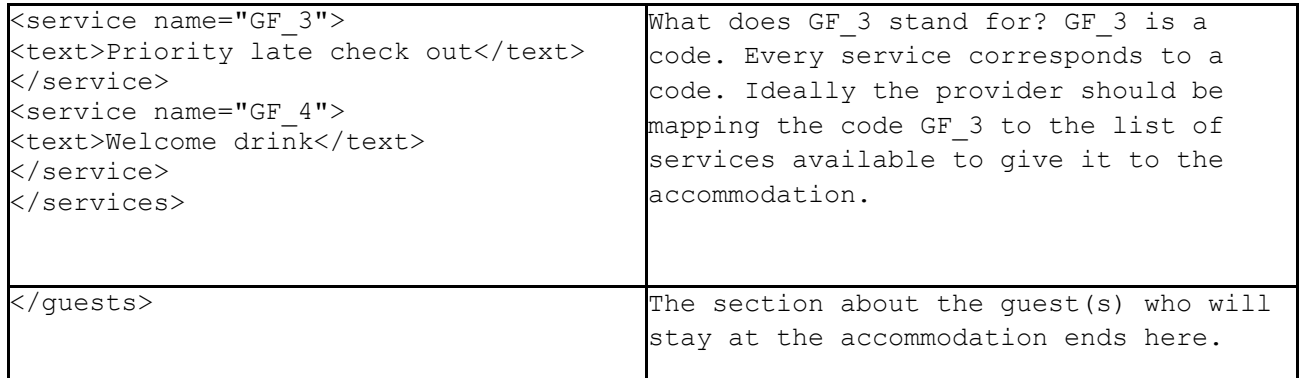

### **Payment (row 22 – 27)**

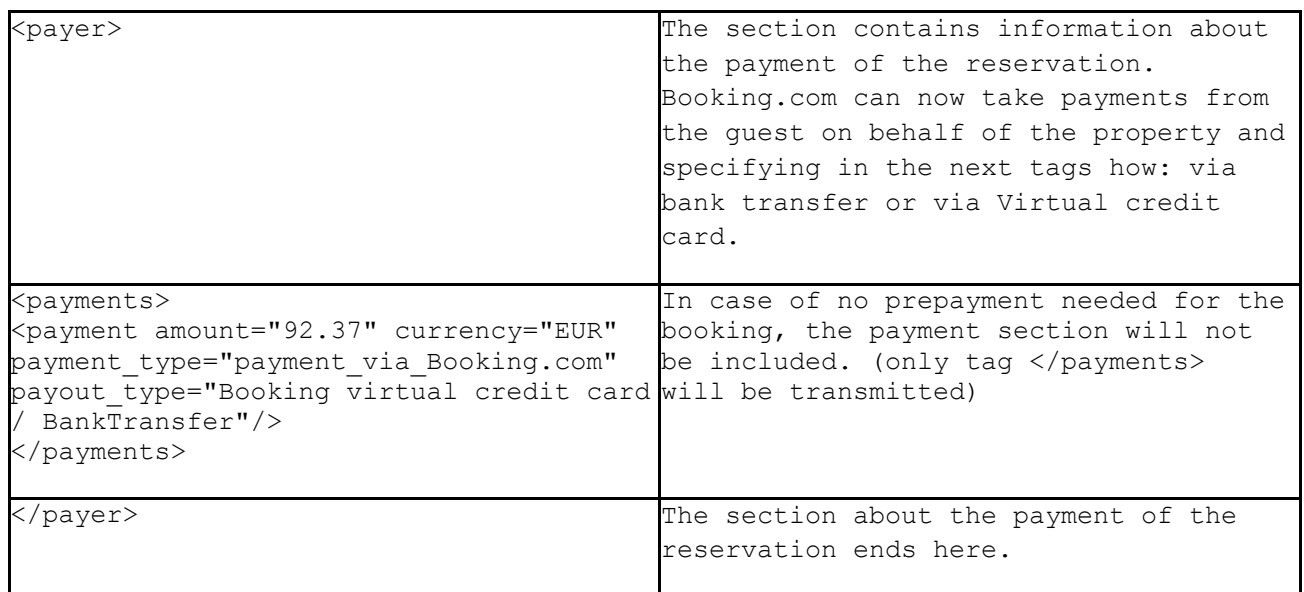

#### **Room (row 28 – 31)**

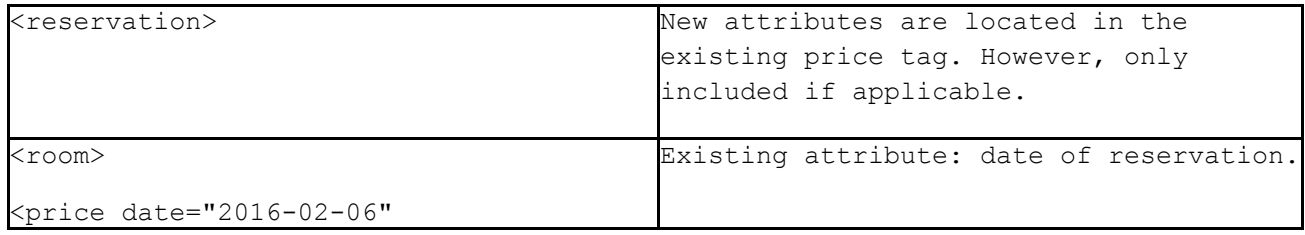

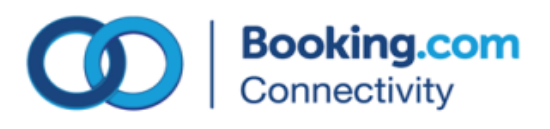

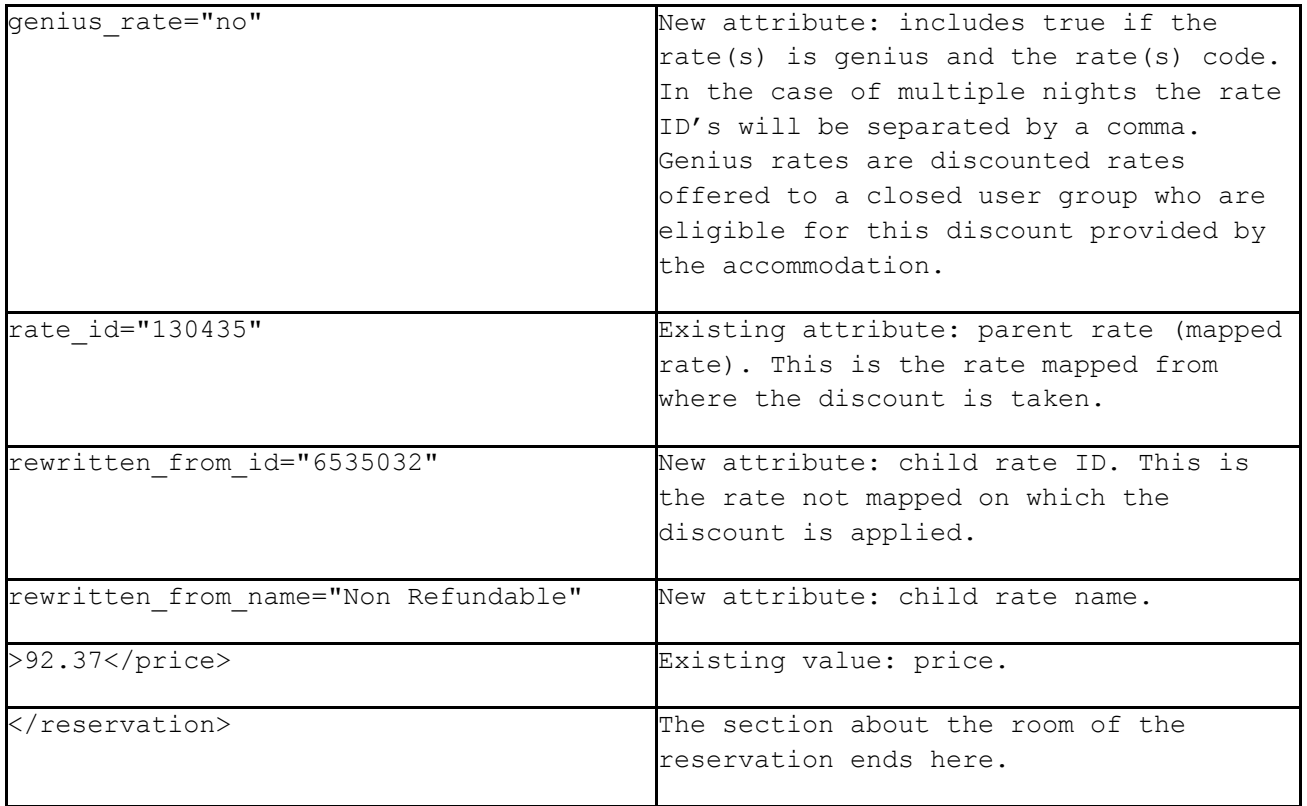

#### **List of services:**

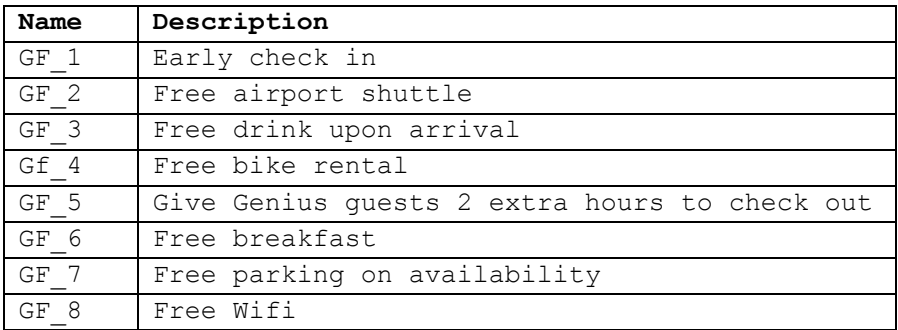

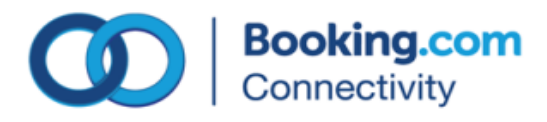